# **CSE 341 AA: Section 7**

**Porter Jones pbjones@cs.washington.edu Office Hours: Thursdays 5:30 - 7:30pm**

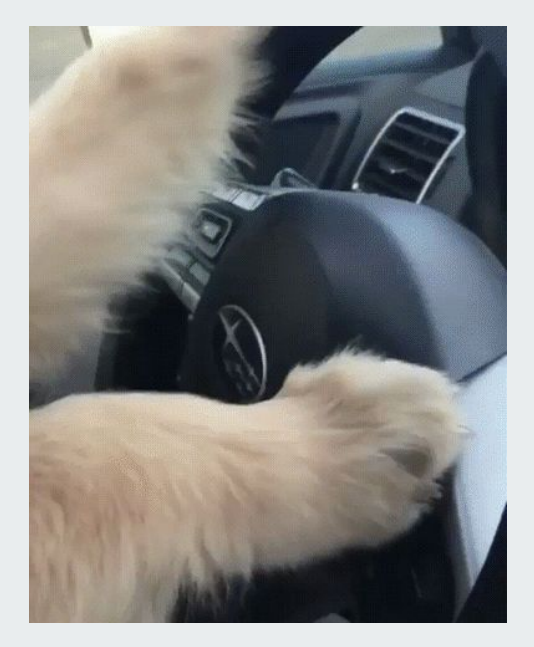

# **Implementing a language in Racket**

- **● Hardest distinction is to know what is handled by Racket and what needs to be handled by your language**
- **● You get to choose (sort of) what expressions your language supports and the semantics for evaluating them**
	- **○ We get to decide and implement all of those semantics rules we have been learning all quarter!!!**

# **Implementing a language in Racket**

**● Racket prevents "wrong" expressions like the one below from being created**

```
(const #t)
```
**● We have to define an interpreter that prevents "wrong" expressions like this one:**

```
(add (bool #t) (const 3))
```
### **Implementing a language in Racket**

**; prevents first example from previous slide (struct const (int) #:transparent)**

**; inside interpreter: prevents second example [(add? e) (let ([v1 (eval-exp (add-e1 e))] [v2 (eval-exp (add-e2 e))]) (if (and (const? v1) (const? v2)) (const (+ (const-int v1) (const-int v2))) (error "add applied to non-number")))]**

#### **quote**

- **● quote is a Racket function for converting code to a list of tokens**
- **● quote: parses its argument as data**
	- **○ can also use ' for alternate syntax**
	- **○ '(e) is equivalent to (quote e)**
- **● eval: takes data and evaluates it**
	- **○ (eval (quote e)) = e**

#### **quote examples**

**(quote (+ 3 4 (+ 5 6)))** 

**; produces the list '(+ 3 4 (+ 5 6))**

**(eval (quote (+ 3 4 (+ 5 6)))) ; produces 18**

## **quasiquote**

- **● Similar to quote, but with the option to unquote tokens inside of quasiquote!**
	- **○ can also use ` for alternate syntax**
	- **○ `(e) is equivalent to (quasiquote e)**
- **● unquote unquotes the next token inside a quasiquote**
	- **○ can also use ` for alternate syntax**
	- **○ ,(e) is equivalent to (unquote e)**

#### **quasiquote examples**

**(quasiquote (+ 3 4 (unquote (+ 5 6))))** 

```
; produces the list '(+ 3 4 11)
```
**(eval (quasiquote (+ 3 4 (unquote (+ 5 6)))))** 

**; still produces 18 when called with eval**